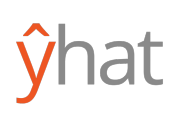

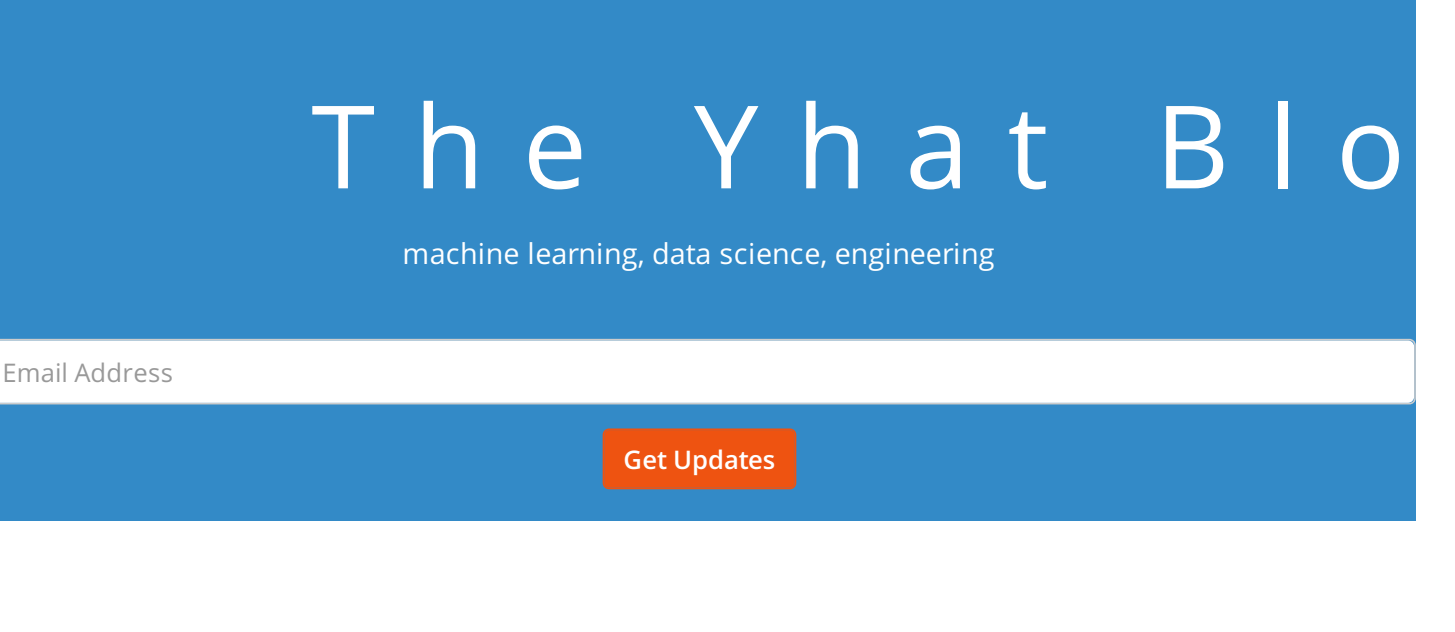

 $\equiv$ 

## Moving from R to Python: The Libraries You Need to Know

#### by Yhat August 29, 2016

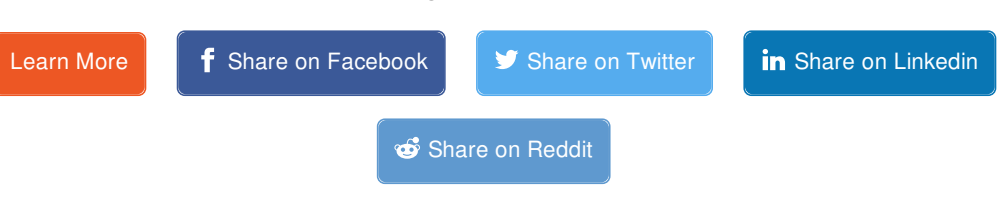

## Why the switch?

One of my favorite parts of machine learning in Python is that it got the benefit of observing the R community and then emulating the best parts of it. I'm a big believer that a language is only as helpful as its libraries. So in this post I'm going to go over some critical packages that I use almost every time I work in R, and their counterpart(s) in Python.

#### glm, knn, randomForest, e1071 (yes, this is actually a meaningful package's name) -> scikitlearn

One thing that is a blessing and a curse in R is that the machine learning algorithms are *generally* segmented by package. Meaning instead of having a single (or set) of ML libraries that each implement some common algorithms, each algorithm gets its own package. It's sort of nice because you can find very esoteric,

algorithm gets its own package. It is solved by some package. It is solved very estimated very esoteric,  $\alpha$ cutting edge implementations of algorithms, but it can be a pain for day-to-day use where you might be switching between algorithms. This pain is something that Python's scikit-learn solves really well. scikit-learn provides a common set of ML algorithms all under the same API. It makes switching between LogisticRegression and GradientBoostingMachines a one-liner.

#### reshape/reshape2, plyr/dplyr -> pandas

This was actually the subject of one of our first posts. pandas took the best parts of data munging in R and turned it into a Python package. This includes its own implementation of a data frame along with ways to modify and restructure it. Basically it took the best parts of reshape / reshape2 and plyr / dplyr and Pythonified it!

### ggplot2 -> ggplot + seaborn + bokeh

One thing that R still does better than Python is plotting. Hands down, R is better in just about every *facet*. Even so, Python plotting has matured though it's a fractured community. If you like the ggplot-style syntax, then look no further than Yhat's own ggplot. If you're after super statistical and technical plots then reach for seaborn. And if you're in the market for some super slick, great looking interactive plots then try out bokeh .

### stringr -> nothing

String manipulation in "base R" is nearly as unintuitive as it is silly. Any time I'm working with strings in R I do 2 things (in order):

- briefly nod in appreciation to New Zealand for producing Hadley Wickham
- import stringr

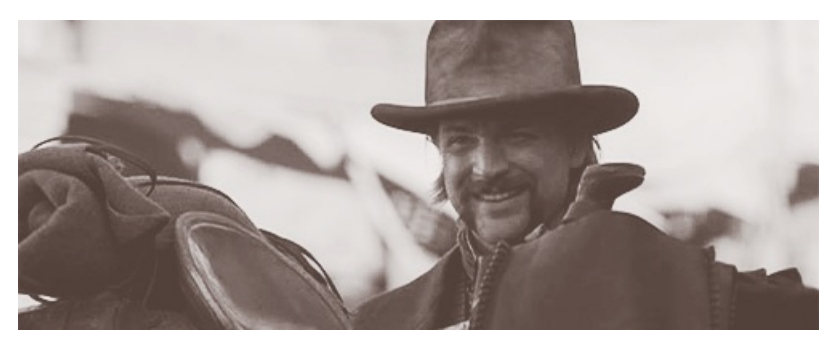

Much obliged, New Zealand

stringr is an absolute lifesaver. It's well written, performant (at least I think so), and easy to install (don't overlook this last item. if people can't install your software, there's no sense in making it).

Ok so stringr appreciation monologue complete. So the good news for you is that Python is so great for string manipulation, you don't really need a string library! It has a fantastic built-in regular expressions library, re, and a built-in string metalibarary appropriately called string. So lucky for you, Python comes with all stringrelated batteries included!

#### RStudio -> Rodeo

To many users, RStudio is synonymous with R. And why not? It's a great IDE for data analysis in R. Historically speaking, there haven't been a lot of comparable options for Python. Of course this is no longer the case. We released the very first version of Rodeo just over a year ago and released the 2.0 for Windows, OSX, and Linux about a month ago.

"Ever since we've used RStudio, we've been looking for an IDE like it for Python. We went through IDEs such as Sublime Text and Spyder, none of which suited our likings. We searched and found Rodeo and couldn't have been more pleased with the IDE." -Stephen Hsu, University of California, Berkeley

**Download Rodeo!**

#### Knitr -> Jupyter

Knitr is a great way to create reproducible and highly visual analysis using R. It's been a staple in RStudio for a while now. In the Python world, the most analagous package is Jupyter . Jupyter notebooks provide an interactive environment for programming in Python (and other languages) that focuses on reproducibility and visualization--it even has a plugin for R!

#### sqldf -> pandasql

sqldf is a great way for SQL users to comfortably manipulate data in R. I myself used it when I first started learning R. Way back when, Yhat actually built a similar package for Python called pandasql. Same concept: write SQL queries against your data frames, get data frames back! Fast-forward 3 years and pandasq1 has over 256 stars on GitHub :). Not bad for a library with only 358 lines of code!

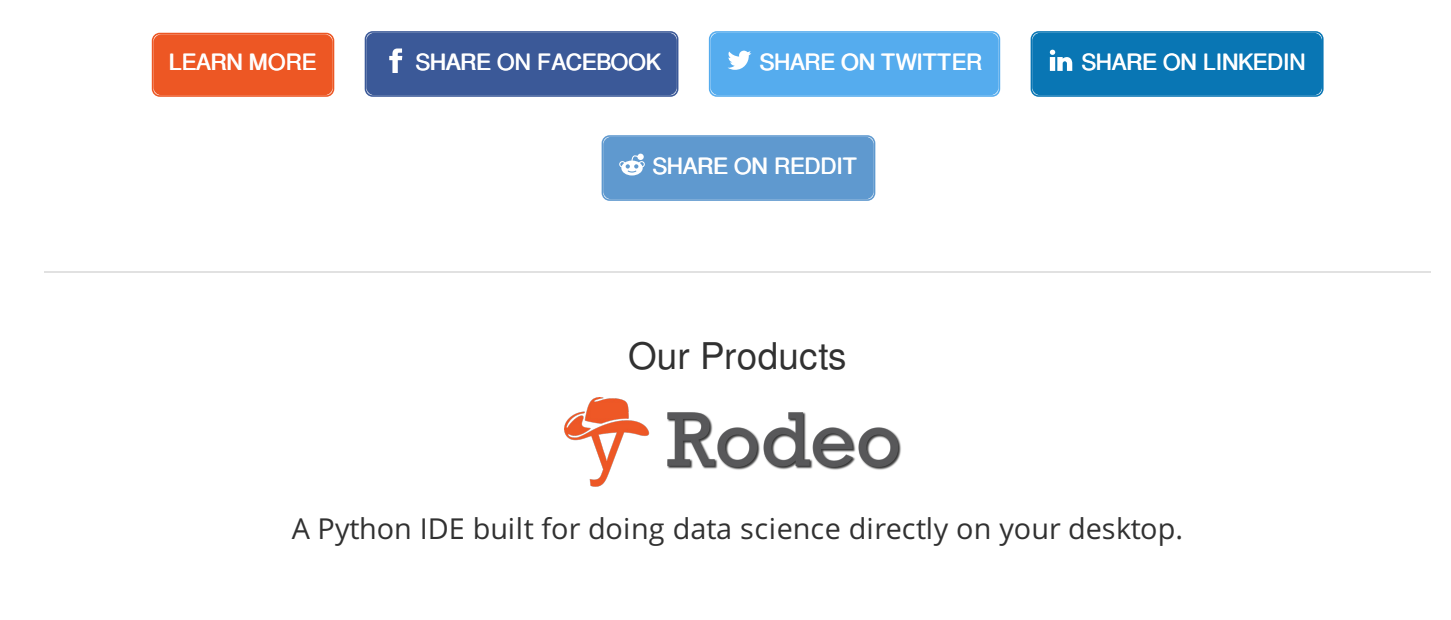

**DOWNLOAD IT NOW!**

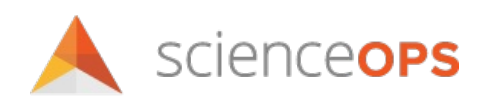

A platform for productionizing, scaling, and monitoring predictive models in production applications.

#### **LEARN MORE**

# ŷhat

Yhat (pronounced Y-hat) provides data science and decision management solutions that let data scientists create, deploy and integrate insights into any business application without IT or custom coding.

With Yhat, data scientists can use their preferred scientific tools (e.g. R and Python) to develop analytical projects in the cloud collaboratively and then deploy them as highly scalable real-time decision making APIs for use in customer- or employee-facing apps.

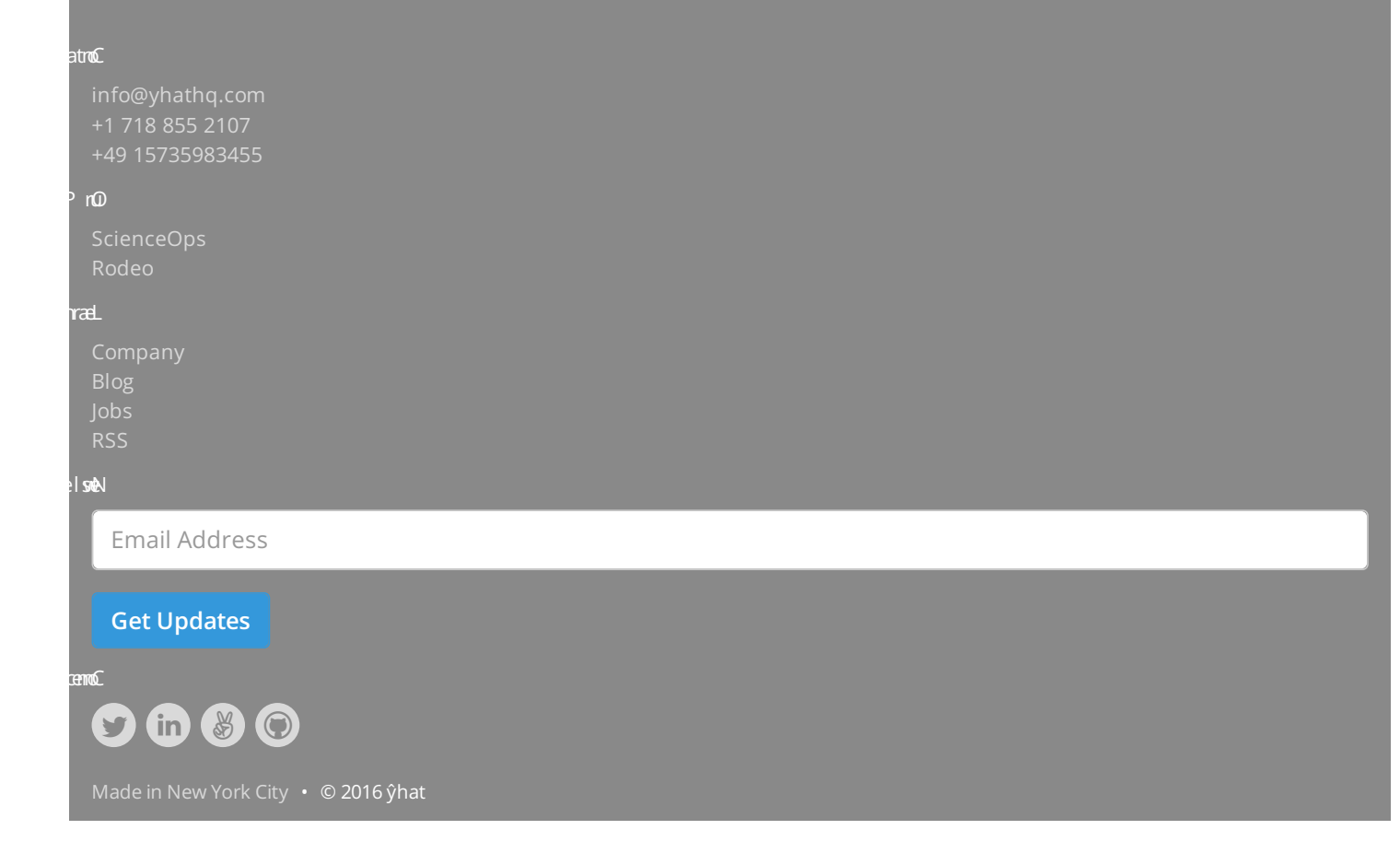